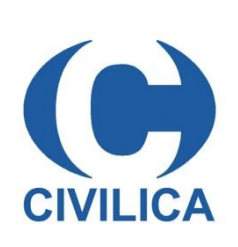

# **راهنمای کاربران برای دسترسی به منابع سیویلیکا خارج از محل دانشگاه**

پژوهشگر گرامی، دسترسی به منابع پایگاه سیویلیکا به صورت غیر متمرکز فراهم شده است و از این پس میتوانید با روش زیر از منزل و یا هر جای دیگر از منابع سیویلیکا استفاده نمایید.

هدف اصلی از روشهای مختلف دسترسی، پیاده سازی فرآیندی ساده برای احراز هویت شما کاربرانی است که وارد پایگاه سیویلیکا میشوید و اگر شرایط الزم را داشته باشید، به عنوان کاربر مجاز مرکز مورد نظر تایید شده و اجازه استفاده و دریافت مقاالت بر اساس شرایط تعیین شده به شما داده میشود.

## **روشهای دسترسی غیر متمرکز خارج از محل سازمان**

با توجه به اینکه حضور فیزیکی پژوهشگران و دانشجویان در محل دانشگاه و سازمان محدود شده است و یا ماهیت برخی از سازمانها به صورت غیرمتمرکز و از راه دور می باشد و الزامی به حضور دانشجویان و پژوهشگران در محل سازمان نیست )مانند دانشگاههای پیام نور( پایگاه سیویلیکا روشهای جدید احراز هویت کاربران سازمانی را پیاده سازی نموده است و در نسخه جدید این پایگاه قابل استفاده می باشد. در این روش باید در پایگاه سیویلیکا **حساب کاربری رایگان** ایجاد نمایید و وارد سایت شوید.

# **دسترسی به منابع علمی از طریق شماره همراه مجاز**

دسترسی سازمانی اقدام به دریافت مقاالت نمایید.

سیویلیکا روش ساده ای را پیاده نموده است تا دانشجویان و پژوهشگران بدون مراجعه به محل سازمان، و از هر جایی بتوانند به راحتی از دسترسی دانشگاه به منابع علمی استفاده کنند و اقدام به دریافت مقاالت نمایند. بدین منظور از شماره تلفن همراه مجاز به عنوان کلید احراز هویت استفاده می شود. سازمان لیستی از شماره تلفنهای همراه کاربران خود را در پنل دسترسی دانشگاهی ثبت می نماید. بر اساس اینکه شماره همراه تایید شده شما در لیست یکی از مراکز باشد و توسط سازمان مجاز شده باشد، می توانید از اعتبار و

#### **مراحل عضویت رایگان پژوهشگران و دانشجویان در پایگاه سیویلیکا:**

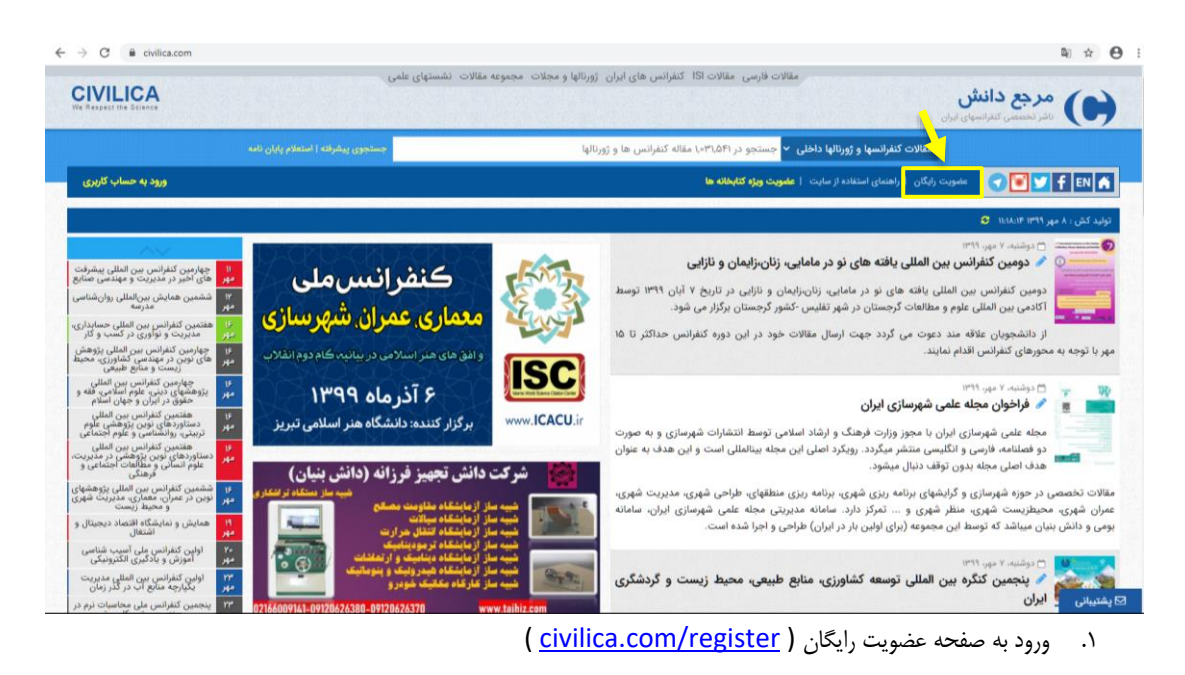

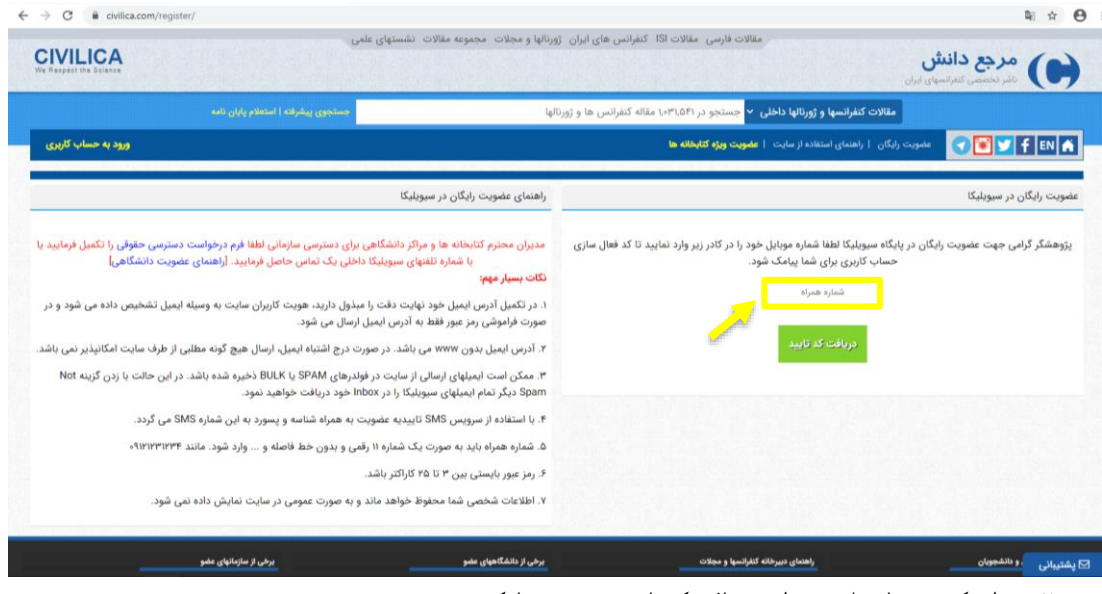

.2 وارد کردن شماره تلفن همراه و دریافت کد تایید به صورت پیامکی

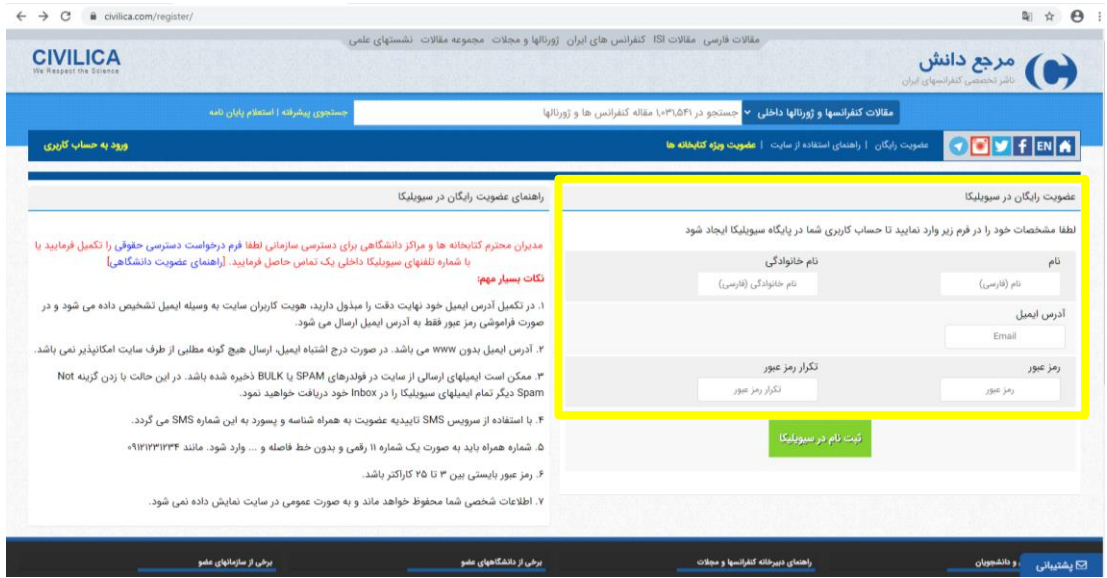

.3 پس از درج کد تایید، فرم خالصه ثبت نام نمایش داده می شود که با تکمیل آن، عضو سیویلیکا می شوید.

### **مراحل ورود به حساب کاربری:**

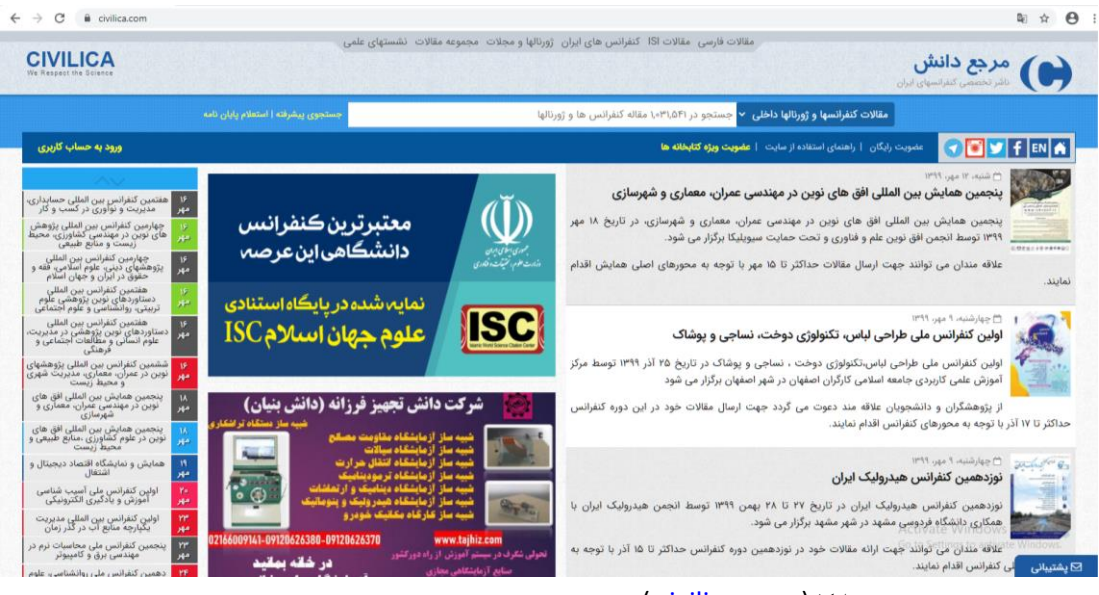

۱.ورود به صفحه سیویلیکا ( civilica.com )

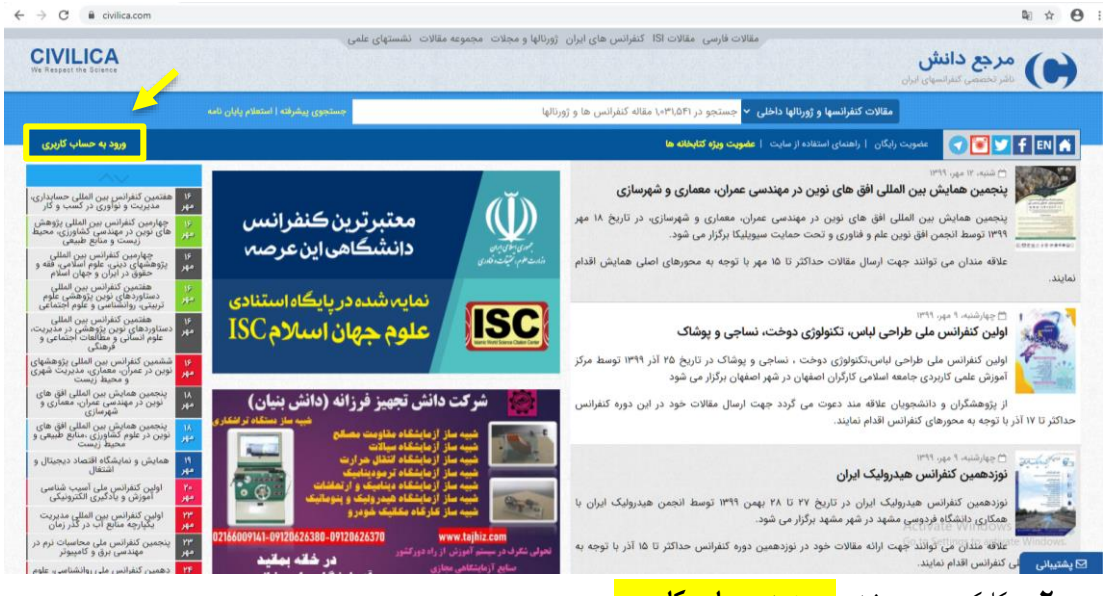

**.2** کلیک بر روی بخش **ورود به حساب کاربری**

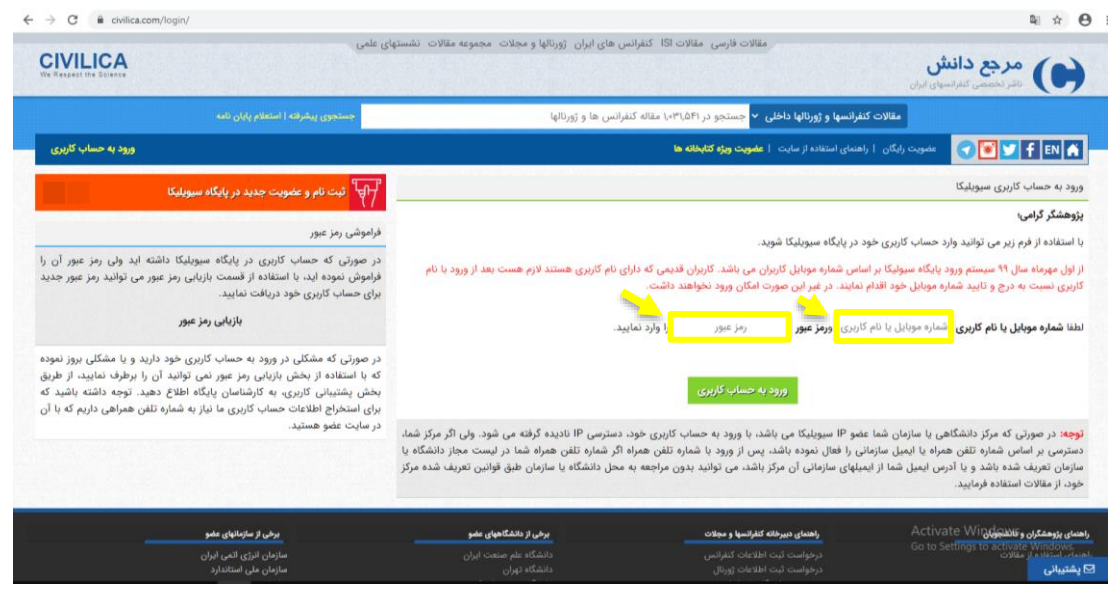

.3 شماره موبایل تایید شده و رمز عبور خود را وارد نمایید.

سپس بر اساس اینکه شماره همراه تایید شده شما توسط سازمان مجاز شده باشد، می توانید از اعتبار و دسترسی سازمانی اقدام به دریافت مقاالت نمایید.